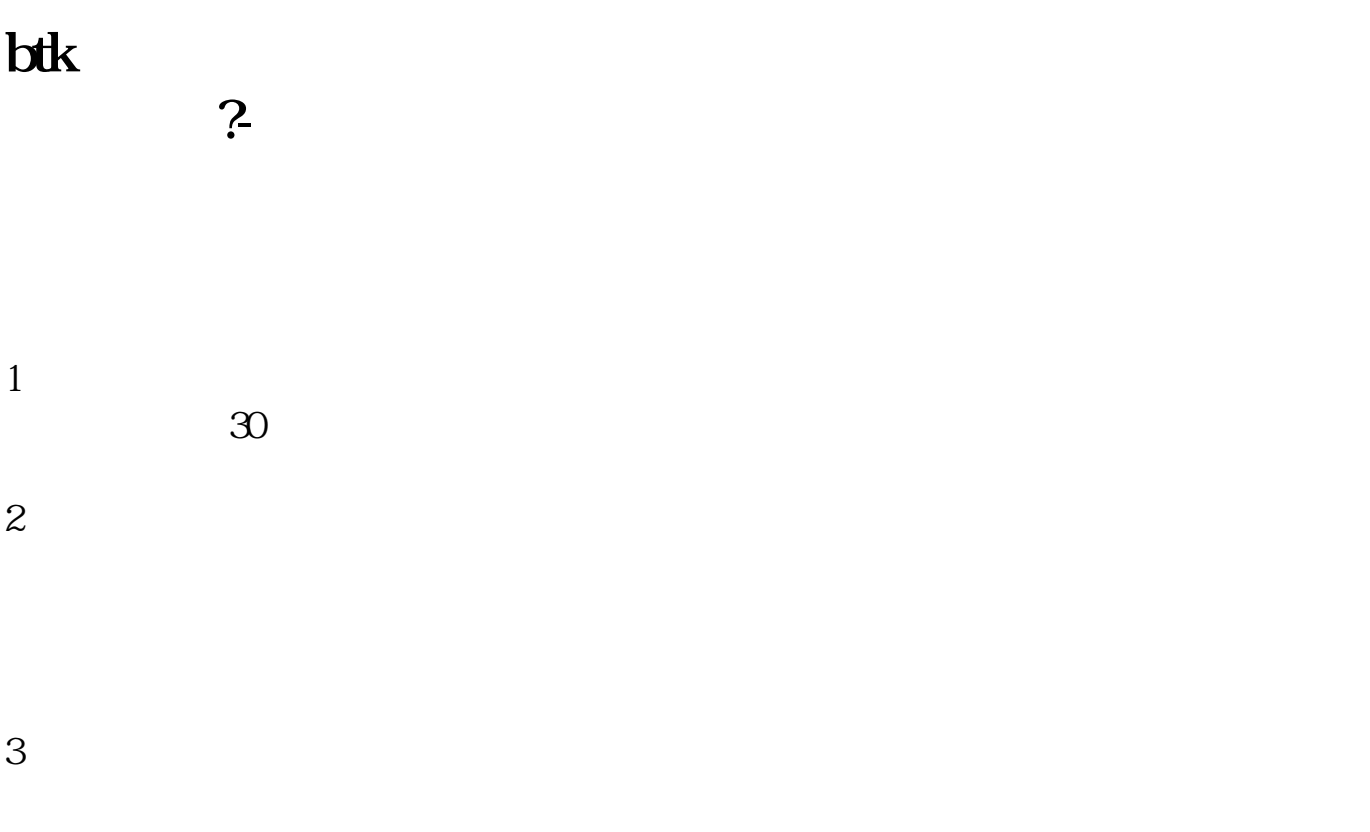

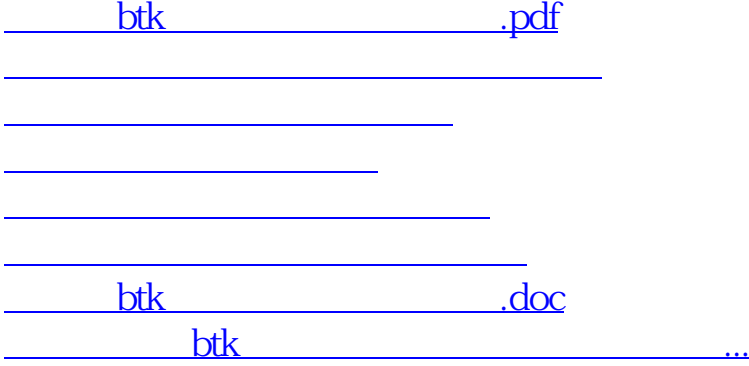

<https://www.gupiaozhishiba.com/chapter/52088262.html>